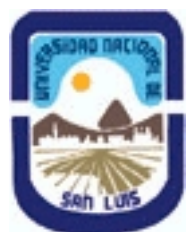

# **Ministerio de Cultura y Educación Universidad Nacional de San Luis Facultad de Ciencias Físico Matemáticas y Naturales Departamento: Mineria Area: Mineria**

**(Programa del año 2012) (Programa en trámite de aprobación) (Presentado el 04/07/2013 11:03:12)**

### **I - Oferta Académica**

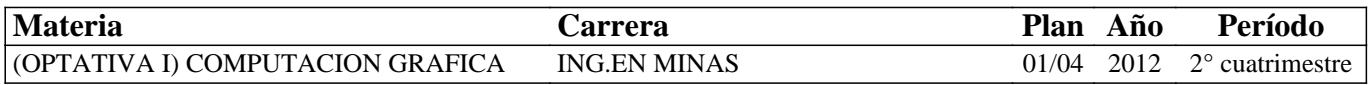

#### **II - Equipo Docente**

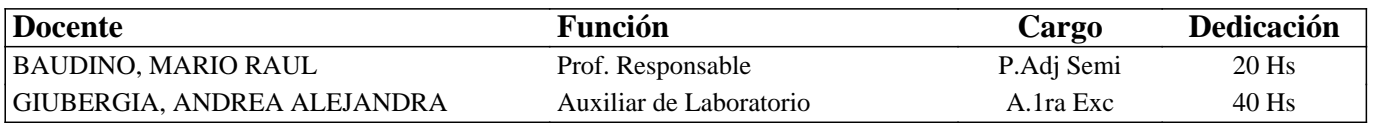

#### **III - Características del Curso**

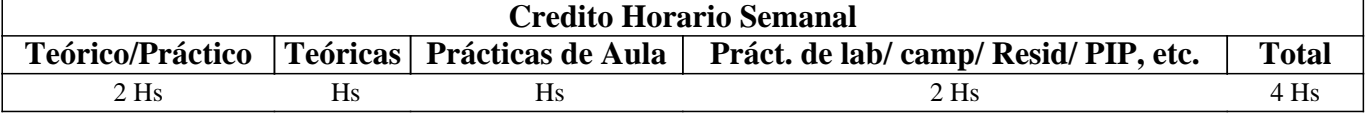

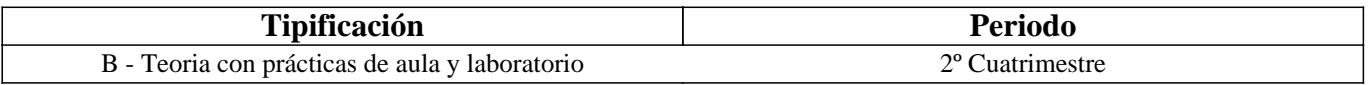

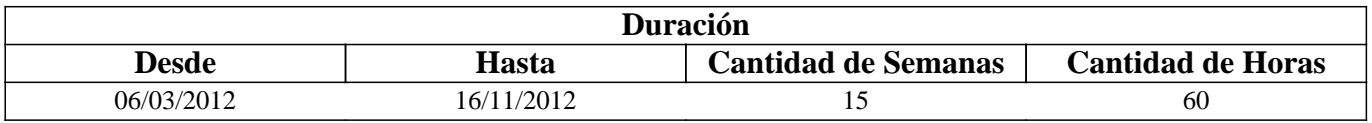

#### **IV - Fundamentación**

La asignatura posee carácter optativo y se encuentra ubicada en el 4° año de Ingeniería en Minas.

El sentido básico que posee es preparar al alumno íntegramente para enfrentar y resolver en forma adecuada distintas problemáticas del diseño gráfico para la planificación y operaciones mineras.

El enfoque que persigue la asignatura es fundamentalmente práctico para que el alumno desarrolle habilidades, dotándolo de las herramientas y los conocimientos, que le permitan desempeñarse adecuadamente ante eventuales problemas mineros.

## **V - Objetivos / Resultados de Aprendizaje**

Conocer y aplicar herramientas informáticas generales que le permitan al alumno conocer el ambiente computacional y profundizar en el uso de paquetes de softwares específicos para minería con aplicación en explotación.

Lograr la integración de los conocimientos adquiridos en las asignaturas Laboreo I y II, para implementar los trabajos complementarios de las asignaturas de Laboreo III, IV y Proyecto Minero

#### **VI - Contenidos**

## **UNIDAD N° 1: INSTRUMENTOS INFORMATICOS GENERALES**

Objetivos Comentarios Generales TIPOS DE EQUIPOS PERSONALES 1. Equipos de Escritorio

2. Equipos Portátiles

3. Equipos de Mano

4. Tablet PC COMPONENTES DE UN ORDENADOR 1. Sistema Operativo 2. Placa madre (motherboard) 3. Procesador 4. Memoria 5. Unidades de almacenamiento 6. Monitor TIPOS DE TRANSFERENCIA DE DATOS PROCESADORES DE TEXTO, BASE DE DATOS Y HOJAS DE CALCULO 1. Procesadores de texto 2. Base de datos 3. Hojas de cálculo UNIDAD N° 2: IMÁGENES Objetivos Comentarios Generales COLOR 1. Visualización en pantalla 2. Impresoras y scanners 3. Relaciones entre los dispositivos 4. Modelos de color **TEXTURAS** FORMATOS GRÁFICOS 1. Raster 2. Vectorial SISTEMA I-SITE DE VULCAN UNIDAD N° 3: BASE DE DATOS A UTILIZAR EN LOS SOFTWARES MINEROS Objetivos Comentarios Generales ESTRUCTURA GENERAL CARACTERÍSTICAS DE LOS ARCHIVOS 1. Nombre y operaciones con los archivos 2. Definición de la estructura de un archivo 3. Formato de los archivos generados TIPOS DE ARCHIVOS 1. Archivos de líneas (strings) 2. Archivos de sondeos (drillholes) 3. Archivos de modelos alámbricos (wireframes) BASE DE DATOS: ACCESS 1. Crear una base datos utilizando Access 2. Introducir datos 3. Editar un registro 4. Consultas 5. Informes UNIDAD N° 4: INTRODUCCIÓN A LOS SOFTWARES MINEROS Objetivos Comentarios Generales SURFER 8 1. Ingreso al menú del software 2. Tipos de Ayuda 3. Ingreso de Datos 4. Extensión de los Archivos 5. Cuadro resumen Página 2 SURPAC 6.2.1 1. Introducción al menú del software 2. Tipos de Ayuda

3. Ingreso de Datos 4. Extensión de los Archivos 5. Cuadro resumen DATAMINE STUDIO 3 1. Ingreso al menú del software. 2. Tipos de Ayuda 3. Ingreso de Datos 4. Extensión de los Archivos 5. Cuadro resumen SELECCIÓN DE MÓDULOS Y PROCESOS OTROS SOFTWARES MINEROS UNIDAD N° 5: MODELO DIGITAL DEL TERRENO Objetivos Comentarios Generales MODELO 1. Definición 2. Error 3. Tipos de modelos MODELO DIGITAL DEL TERRENO 1. Definción y características generales 2. Modelo digital de elevaciones MANEJO DE LOS DATOS TOPOGRÁFICOS PROVENIENTES DE SONDEOS BOLILLA N° 6: MODELO GEOLÓGICO Objetivos Comentarios Generales MODELO GEOLÓGICO ADQUISICIÓN Y MANEJO DE LOS DATOS 1. Pasos para crear un modelo geológico 2. Algunas consideraciones VARIOGRAFÍA 1. Aplicaciones de la Geoestadística 2. La Teoría de las Variables Regionalizadas 3. Semivariograma 4. Campo de Aplicación de un Variograma BOLILLA N° 7: MODELO DE BLOQUES Objetivos Comentarios Generales INTRODUCCIÓN CREACIÓN DE UN PROTOTIPO DEL MODELO ESTIMACIÓN DE RESERVAS 1. Características principales 2. Archivos involucrados en el proceso 3. Resultados

#### **VII - Plan de Trabajos Prácticos**

Base de Datos

T.P. N°1: Creación de una base de datos para aplicar en los softwares específicos.

Uso del Tutorial: SURFER 8 Surface Mapping System. T.P. Nº 1: Creación de un archivo de datos.

T.P. N° 2: Creación de un archivo de grilla. T.P. N° 3: Creación de curvas de nivel.

T.P. N° 4: Malla de alambre (wireframes)

T.P. N° 5: Representación gráfica de un levantamiento.

Uso del Tutorial: DATAMINE STUDIO 3

T.P. Nº 1: Importación de archivos.

T.P. N° 2: Procesamiento y visualización de los datos. T.P. N° 3: Modelamiento de terrenos.

T.P. N° 4: Modelamiento del depósito. T.P. Nº 5: Geoestadística y modelo de bloques. Uso del Tutorial SURPAC 6.2.1 T.P. Nº 1: Introducción. T.P. N° 2: Base de datos geológica. T.P. N° 3: Modelamiento del terreno y del depósito. T.P. N° 4: Modelo de bloques.

# **VIII - Regimen de Aprobación**

Alumnos Promocionales:

La evaluación se llevará a cabo en forma continua a través de cuestionarios, seminarios y exposiciones al final de cada práctico.

Para lograr la promoción de la materia deberá obtener una calificación igual a siete (7) puntos sobre diez (10).

El límite de asistencia previsto es de 80 % del total. Alumnos Libres:

Los exámenes libres serán evaluados de la siguiente manera: Una parte teórica que resuma los contenidos fundamentales de la asignatura, y una parte práctica que permita evaluar la idoneidad del alumno en el manejo de los distintos softwares mineros.

### **IX - Bibliografía Básica**

**[1]** MANUAL DE APLICACIONES INFORMATICAS EN MINERIA. (2000) M. Bustillo Revuelta. C. Lopez Jimeno. **[2]** J.Ruiz Sanchez-Porro. P. García Bermúdez.

**[3]** MANUALES Y TUTOTIALES DE DATAMINE LATIN AMERICA, SURFER Y SURPAC, Versiones Demo. **[4]** MANUAL DE EVALUACION Y DISEÑO DE EXPLOTACIONES MINERAS. (1997) M. Bustillo Revuelta - C.Lopez Gimeno. Autores varios.

**[5]** OPEN PIT MINE - PLANNING Y DESIGN. VOLUME 1 - FUNDAMENTALS. (1998) Segunda Edición. CAP.

**[6]** 5.8:COMPUTER ASSITED METHODS - W. Hustruild, M. Kuchta

**[7]** MINE 467: COMPUTER APPLICATIONS IN MINING. (1995). G. Blacwell

**[8]** Pantigoso Loza H. (2007). TOPOGRAFIA Manual Práctico.

**[9]** Felicisimo A.M. (1994). Modelos Digitales del Terreno. Introducción y aplicación en las ciencias ambientales.

## **X - Bibliografia Complementaria**

**[1]**

#### **XI - Resumen de Objetivos**

Conocer y aplicar herramientas informáticas generales y profundizar en el uso de paquetes de softwares específicos para minería con aplicación en explotación.

#### **XII - Resumen del Programa**

UNIDAD N° 1: INSTRUMENTOS INFORMATICOS GENERALES UNIDAD N° 2: IMÁGENES UNIDAD N° 3: BASE DE DATOS A UTILIZAR EN LOS SOFTWARES MINEROS UNIDAD N° 4: INTRODUCCIÓN A LOS SOFTWARES MINEROS UNIDAD N° 5: MODELO DIGITAL DEL TERRENO UNIDAD N° 6: MODELO GEOLÓGICO UNIDAD N° 7: MODELO DE BLOQUES

#### **XIII - Imprevistos**

Los imprevistos serán resueltos en tiempo y forma en la medida que se presenten.

#### **XIV - Otros**

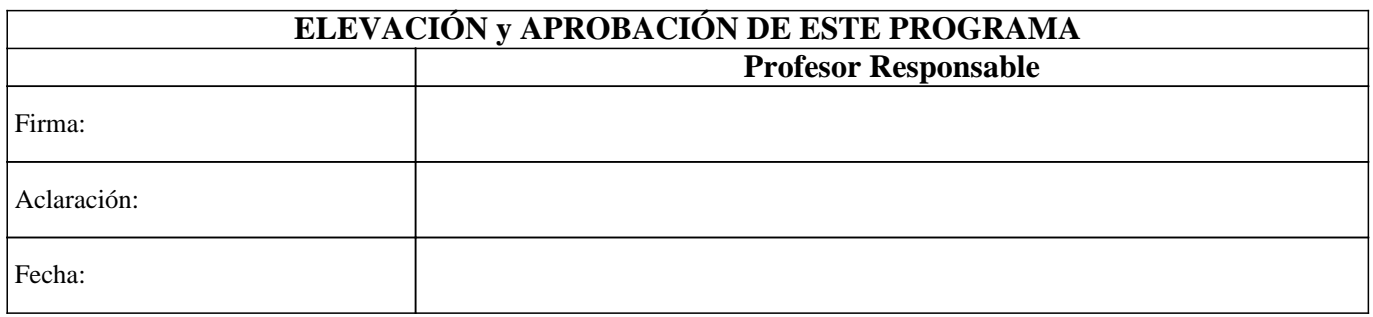